# DeepRacer Car

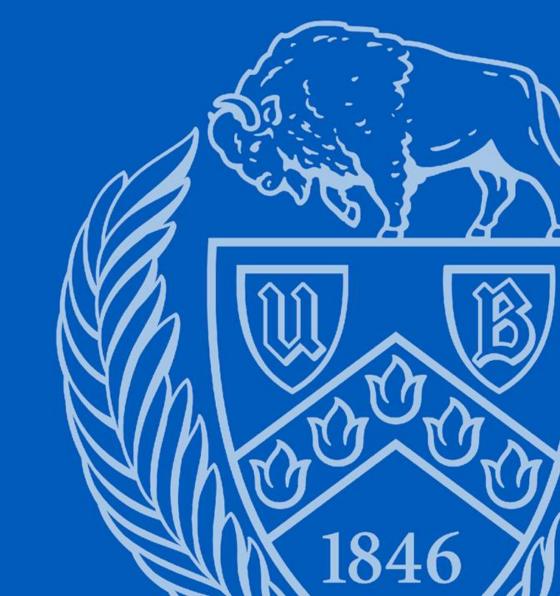

## Motivation

The AWS Deepracer is a complex environment for reinforcement learning. I can learn how the agent training with complex action space and reward function. It is also a good practice for learning autonomous vehicle. The most important is that the model we get from training can apply to the physical agent. This closely resembles a real-world use case.

For this project, we also need to process this system on local machine. This is a good way for us to get familiar with Docker, Cuda, Gazebo, etc, if we did not use these things before. We can find different repositories for the locally training. If you have time, try different repositories is also a chance to know how they organize the applications and what they modified for the Deepracer.

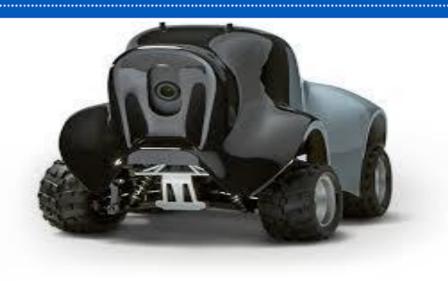

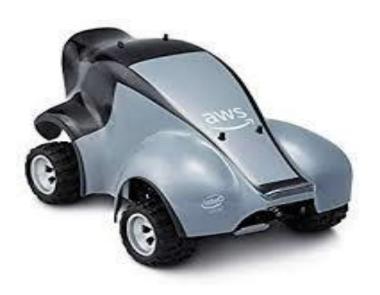

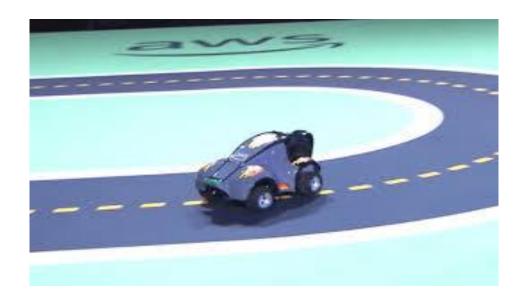

Agent: RC car with camera Action: Go forward, turn left, turn right

# **Action Space**

#### Maximum steering angle

30 degrees

Max values are between 1 and 30.

Steering angle granularity

3 ▼

#### Maximum speed

1 m/s

Select values between 0.1 and 4.

#### Speed granularity

2 ▼

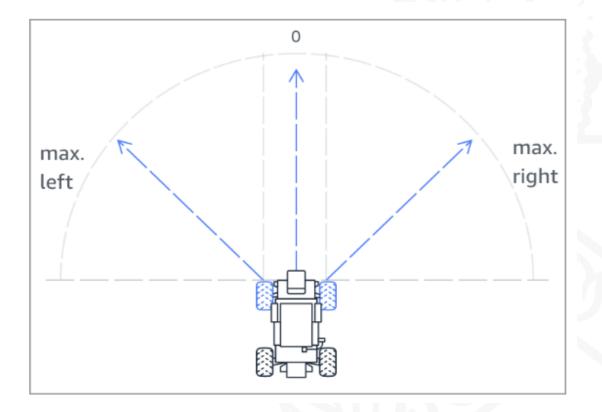

#### **Action list**

| Action number | Steering angle | Speed   |
|---------------|----------------|---------|
| О             | -30 degrees    | 0.5 m/s |
| 1             | -30 degrees    | 1 m/s   |
| 2             | 0 degrees      | 0.5 m/s |
| 3             | 0 degrees      | 1 m/s   |
| 4             | 30 degrees     | 0.5 m/s |
| 5             | 30 degrees     | 1 m/s   |

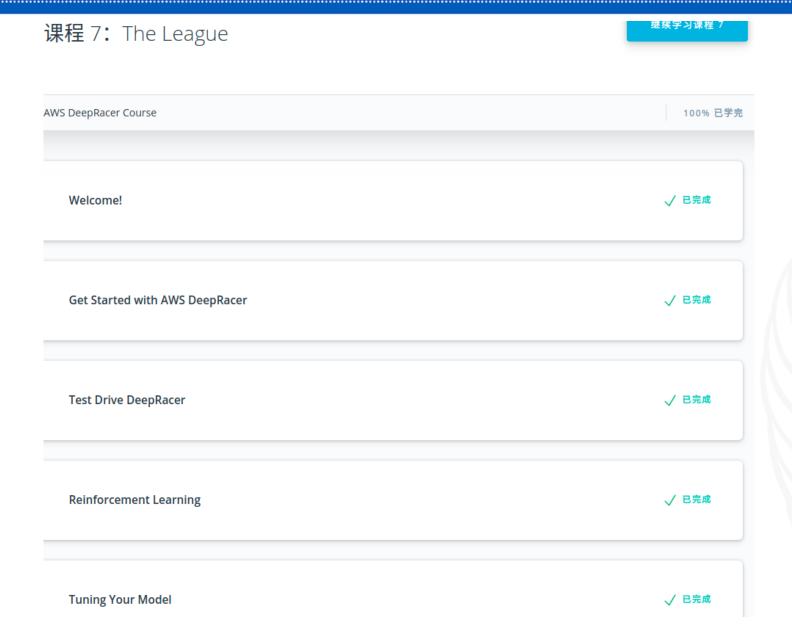

The course from Udacity provides good instructions for the deepracer car. It gives basic knowledges about RL.

It also described the main contents of the training steps and details about the hyperparameters and reward function.

# Envrionment

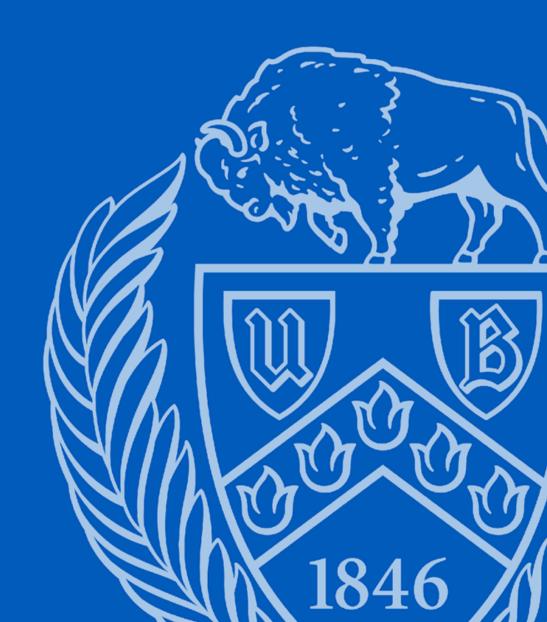

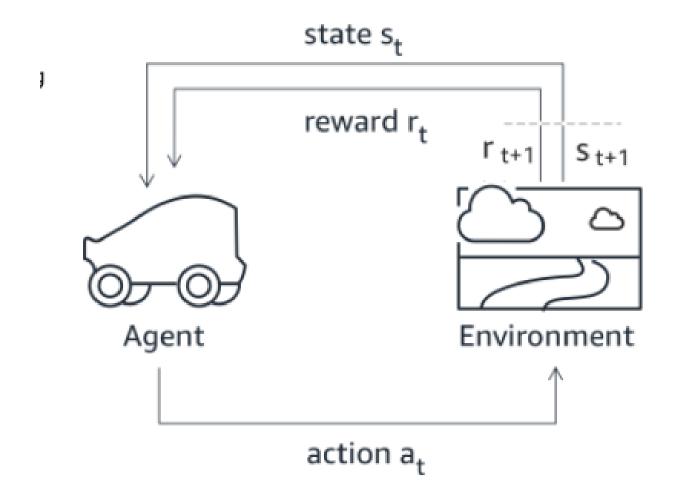

In reinforcement learning for AWS DeepRacer, an **agent** (vehicle) learns from an **environment** (a track) by interacting with it and receiving rewards for performing specific actions.

re:Invent 2018

The official 2019 DeepRacer League Summit Circuit track.

Length: 17.6 m (57.97') Width: 76 cm (30")

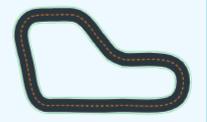

Baadal Track

Baadal is the Hindi word for cloud. The Baadal track combines long arching straightaways perfect for passing opportunities coupled with tight windings corners.

Length: 39 m (128') Width: 107 cm (42")

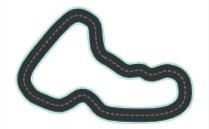

SOLA Speedway

The first track of the 2020 AWS DeepRacer League Virtual Circuit season is dedicated to our reigning champion: SOLA-DNP. A dominating force of the AWS DeepRacer League in 2019, SOLA holds world record times on multiple tracks as she paved her way to taking home the AWS DeepRacer Championship Cup.

Length: 38 m (124') Width: 106 cm (42")

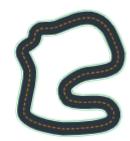

We can choose different tracks as the environment.

The state is the position that the car on the track, and the image from There is a center lane on the track to help locate the car.

There are two conditions can be considered as finish. One is complete the track and the other one is drive out of the track.

# First Try before Checkpoint

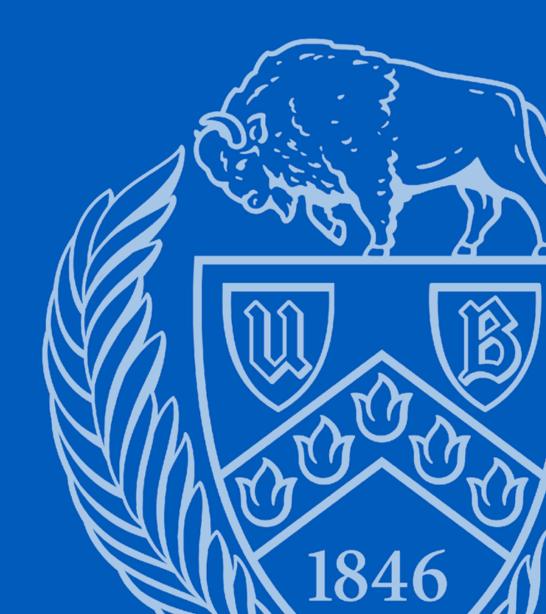

#### Code editor

Reward function examples

Reset

Validate

```
def reward_function(params):
        Example of rewarding the agent to follow center line
        # Read input parameters
        track_width = params['track_width']
        distance_from_center = params['distance_from_center']
        # Calculate 3 markers that are at varying distances away from the center line
        marker_1 = 0.1 * track_width
        marker_2 = 0.25 * track_width
12
13
        marker_3 = 0.5 * track_width
        # Give higher reward if the car is closer to center line and vice versa
15
        if distance_from_center <= marker_1:</pre>
17
            reward = 1.0
        elif distance_from_center <= marker_2:
18 -
            reward = 0.5
        elif distance_from_center <= marker_3:</pre>
20 -
            reward = 0.1
22 +
        else:
23
            reward = 1e-3 # likely crashed/ close to off track
24
        return float(reward)
```

This is the default reward function that helps agent to learn. It use the center line as the reference. The nearer to the center line the more rewards it will get.

We can modify it to gain better performance.

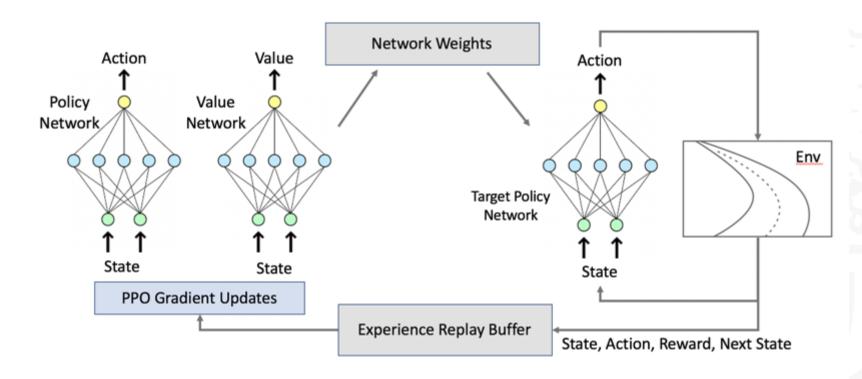

### The default algorithm in DeepRacer is Proximal Policy Optimization algorithm.

PPO uses two neural networks during training: a policy network and a value network. The policy network (also called actor network) decides which action to take given an image as input. The value network (also called critic network) estimates the cumulative reward we are likely to get given the image as input. Only the policy network interacts with the simulator and gets deployed to the real agent, namely an AWS DeepRacer vehicle.

12

## Hyperparameters of PPO

- Gradient descent batch size: The number recent vehicle experiences sampled at random from an experience buffer and used for updating the underlying deep-learning neural network weights.
- Number of epochs: The number of passes through the training data to update the neural network weights during gradient descent.
- **Learning rate:** During each update, a portion of the new weight can be from the gradient-descent (or ascent) contribution and the rest from the existing weight value.
- Entropy: A degree of uncertainty used to determine when to add randomness to the policy distribution.
- Discount factor: A factor specifies how much of the future rewards contribute to the expected reward.
- Loss type: Type of the objective function used to update the network weights.
- Number of experience episodes between each policy-updating iteration: The size of the
  experience buffer used to draw training data from for learning policy network weights.

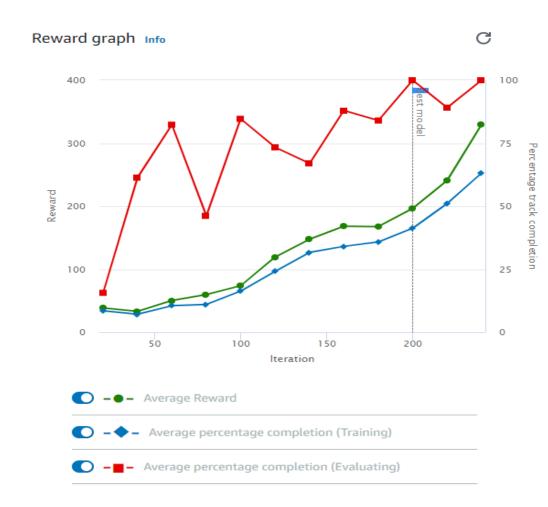

| Trial | Time         | Trial results (% track completed) | Status          |
|-------|--------------|-----------------------------------|-----------------|
| 1     | 00:00:29.562 | 100%                              | Lap<br>complete |
| 2     | 00:00:15.609 | 50%                               | Off track       |
| 3     | 00:00:27.667 | 100%                              | Lap<br>complete |

Here is the result from the training using default rewards function and PPO algorithm. The result is pretty good and I even did not finish the training with some issues on the AWS. I setted training time to 1 hour and the training just ran for around half an hour, then it stopped and return error. The guide said I can still evaluate my result. So I got the above evaluation. Two run completed and one failed, not bad.

# Install on Local

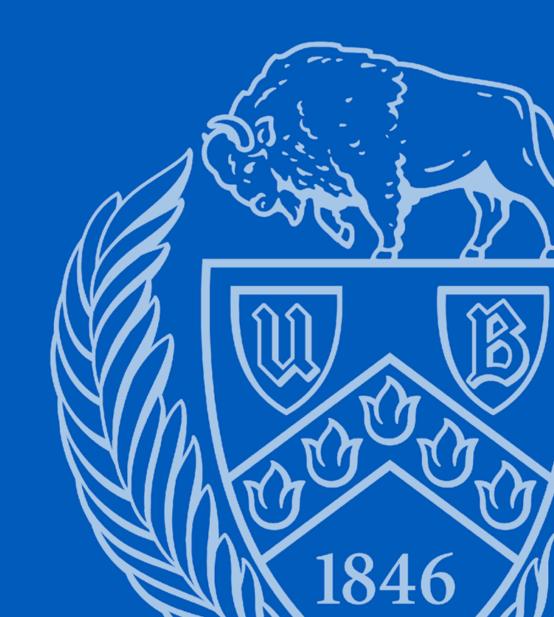

#### **Repository From ARCC**

- The recommended OS is Ubuntu 18.04, but I use 16.04 and it works
- Nvidia GPU needed
- CUDA and CUDNN
- Docker Docker compose and Nvidia-Docker
- AWS-cli(used for interaction with AWS)
- vncviewer(simulation visualization)

https://github.com/ARCC-RACE/deepracer-for-dummies.git

Git clone the repository from above link.

Then go into the folder and run the script init.sh for initialization.

Setup aws-cli(https://www.youtube.com/watch?v=FOK5BPy30HQ)

Edit the reward function in the deepracer-for-dummies/docker/volumes/minio/bucket/custom\_files/reward.py file.

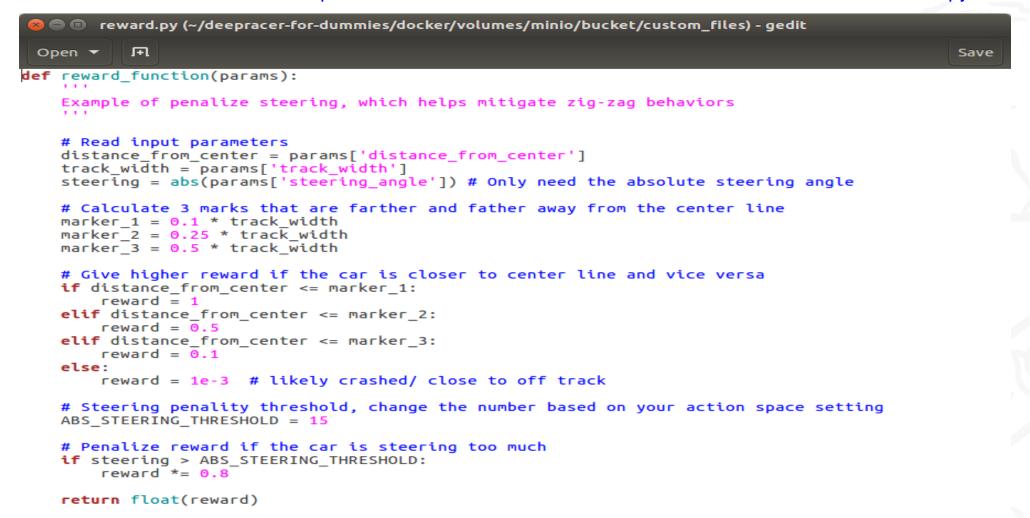

Change the track in `deepracer-for-dummies/docker/.env`.

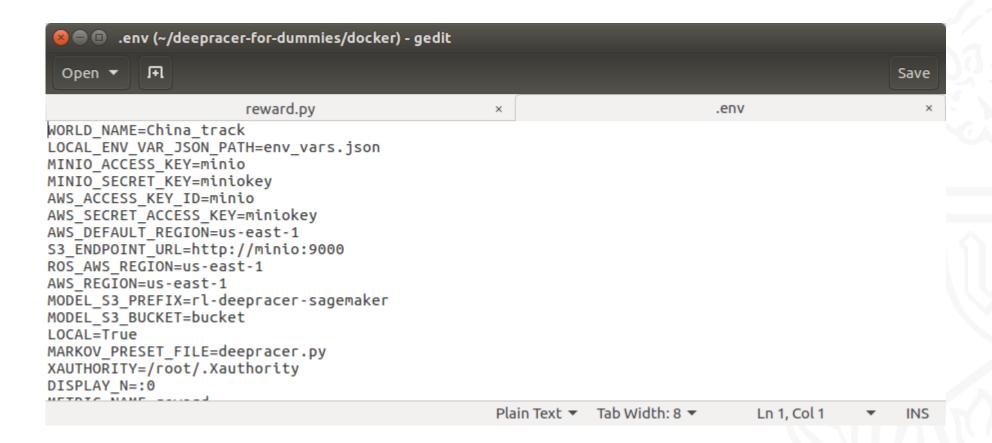

Adjust the hyperparameters list in the deepracer-for-dummies/docker/volumes/minio/buck et/custom\_files/model\_metadata.json file.

Make sure to update the action indices as you add more actions.

```
model_metadata.json (~/deepracer-for-dummies/docker/volumes/minio/bucket/custom_files) - gedit
         Ħ
                                                                                                    Save
Open ▼
          reward.py
                                                                          model metadata.json
                                             .env
                                                           ×
  "action space": [
           "steering_angle": -30,
           "speed": 0.4,
           "index": 0
           "steering angle": -30,
           "speed": 0.8,
           "index": 1
           "steering_angle": -15,
           "speed": 0.4,
           "index": 2
           "steering angle": -15,
           "speed": 0.8,
           "index": 3
           "steering_angle": 0,
           "speed": 0.4.
           "index": 4
      },
           "steering_angle": 0,
           "speed": 0.8,
           "index": 5
           "steering_angle": 15,
           "speed": 0.4.
           "index": 6
                                                               Tab Width: 8 ▼
                                                                                   Ln 1, Col 1
                                                                                                     INS
                                                       JSON ▼
```

Adjust the hyperparameters in the deepracer-for-dummies/rl\_deepracer\_coach\_robo maker.py file.

```
🕽 📵 rl_deepracer_coach_robomaker.py (~/deepracer-for-dummies) - gedit
           Ħ
  Open ▼
                                                                                                 Save
     reward.py
                                         model metadata.json
                                                                      rl deepracer coach robomaker.py
                         framework=RLFramework.TENSORFLOW.
                         sagemaker session=sage session,
                         # bypass sagemaker SDK validation of the role
                         role="aaa/",
                         train instance type=instance type,
                         train_instance_count=1,
                         output path=s3 output path,
                         base job name=job name prefix,
                         image name=image name,
                         train max run=job_duration_in_seconds, # Maximum runtime in seconds
                        hyperparameters={"s3 bucket": s3 bucket,
                                           's3 prefix": s3 prefix,
                                           "aws region": aws region,
                                          "model_metadata_s3_key": "s3://{}/custom_files/
model metadata.json".format(
                                              s3 bucket),
                                          "RLCOACH PRESET": RLCOACH PRESET,
                                          "batch size": 32,
                                          "num epochs": 10,
                                          "stack size": 1,
                                          "lr": 0.00035.
                                          "exploration type": "categorical",
                                          "e greedy value": 0.05,
                                          "epsilon steps": 10000,
                                          "beta entropy": 0.01,
                                          "discount factor": 0.999,
                                          "loss_type": "mean squared error",
                                          "num episodes between training": 20,
                                          "term cond max episodes": 100000.
                                          "term cond avg score": 100000 # place comma here if
using pretrained!
                                          # "pretrained_s3_bucket": "{}".format(s3_bucket),
                                          # "pretrained s3 prefix": "rl-deepracer-pretrained"
                         metric definitions=metric definitions,
                         s3 client=s3Client
                         # subnets=default subnets # Required for VPC mode
                                                     Pvthon ▼ Tab Width: 8 ▼
                                                                                 Ln 1, Col 1
```

After edit the previously files, we can start training by run the script start.sh. Run stop.sh to stop the training and delete-last-run.sh to clean the space before next run.

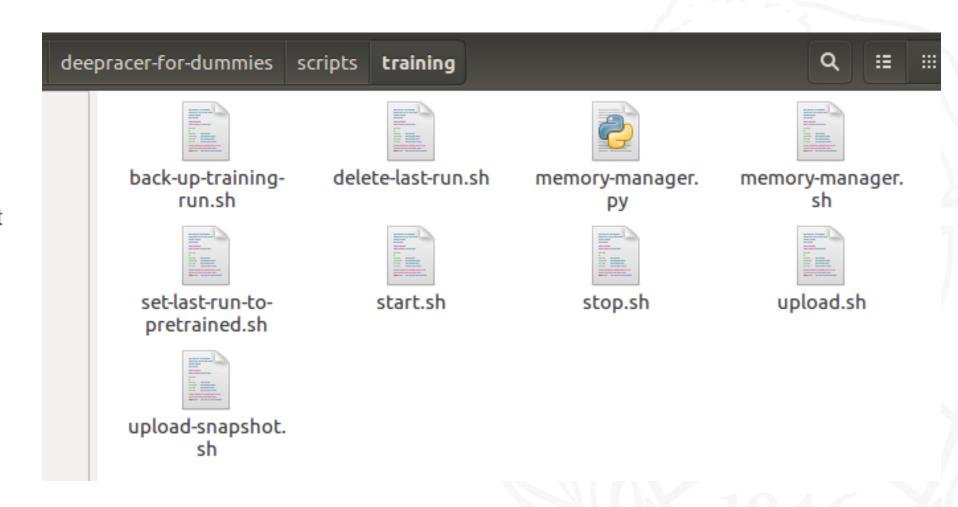

Local training using vncviewer for visualization

The track in the image is China\_track map

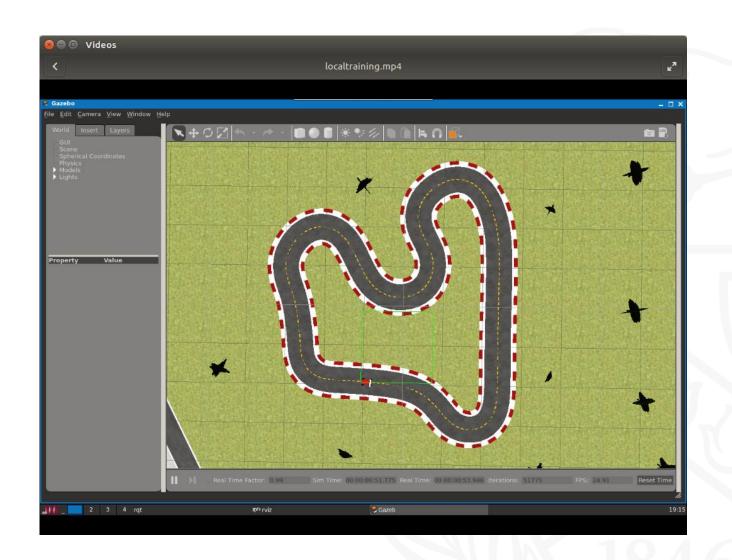

# Change reward function

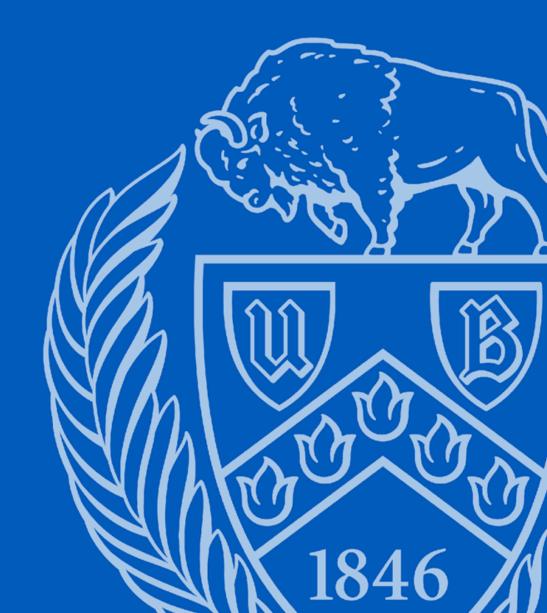

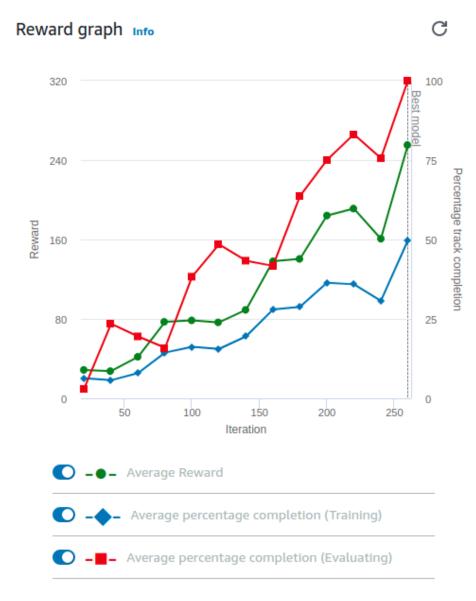

| Trial | Time         | Trial results (% track completed) | Status          |
|-------|--------------|-----------------------------------|-----------------|
| 1     | 00:00:33.428 | 100%                              | Lap<br>complete |
| 2     | 00:00:31.085 | 100%                              | Lap<br>complete |
| 3     | 00:00:31.228 | 100%                              | Lap<br>complete |

Default reward function which is focus on follow the center line to get more rewards.

#### Reward graph Info

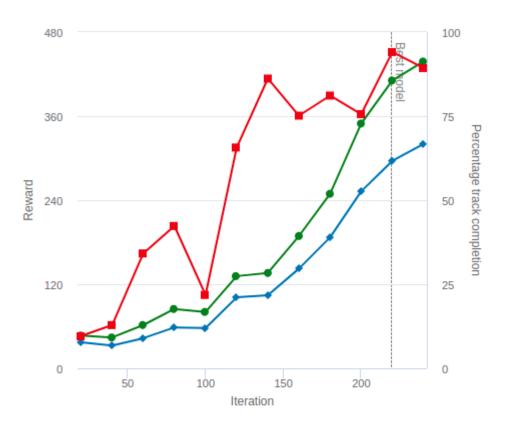

| <b>O</b> -•-           | Average Reward                           |
|------------------------|------------------------------------------|
| <b>O</b> - <b>\$</b> - | Average percentage completion (Training) |

| <ul> <li>– ■ Average percentage completion (Evaluation)</li> </ul> | ing) |
|--------------------------------------------------------------------|------|
|--------------------------------------------------------------------|------|

#### **Evaluation results**

| Trial | Time         | Trial results (% track completed) | Status          |
|-------|--------------|-----------------------------------|-----------------|
| 1     | 00:00:12.101 | 46%                               | Off track       |
| 2     | 00:00:25.681 | 100%                              | Lap<br>complete |
| 3     | 00:00:11.271 | 48%                               | Off track       |

I only use the all\_wheels\_ on\_ track parameter to define the rewards. The rule is giving reward if there is no wheels go off the track.

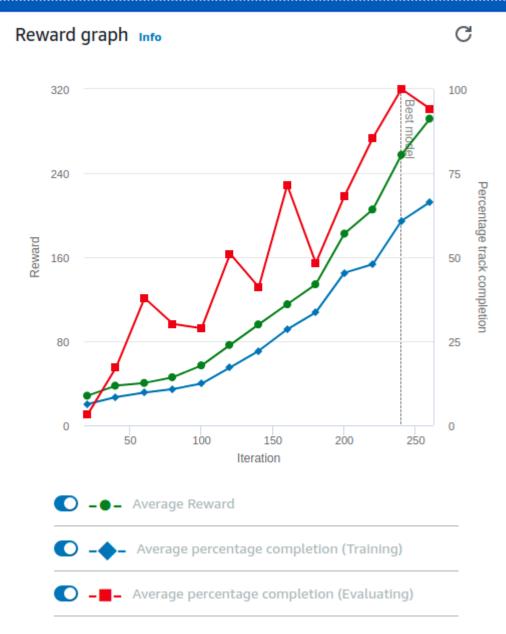

| Trial | Time         | Trial results (% track completed) | Status          |
|-------|--------------|-----------------------------------|-----------------|
| 1     | 00:00:24.187 | 100%                              | Lap<br>complete |
| 2     | 00:00:17.232 | 71%                               | Off track       |
| 3     | 00:00:22.838 | 100%                              | Lap<br>complete |

This is based on the follow the center line function, and it add formula to penalize reward if the agent is steering too much.

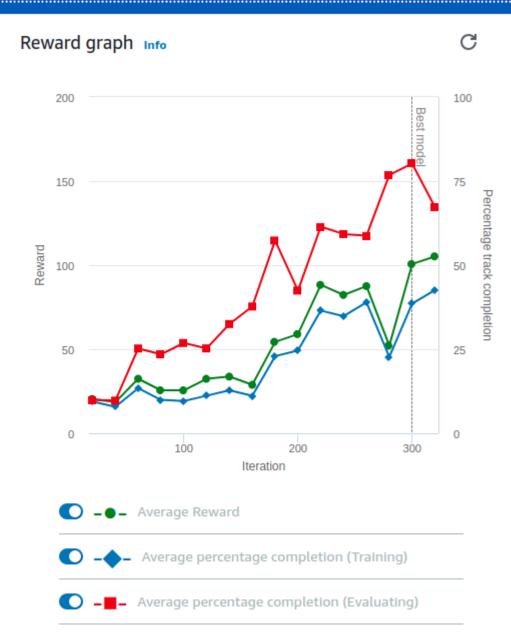

| Trial | Time         | Trial results (% track completed) | Status          |
|-------|--------------|-----------------------------------|-----------------|
| 1     | 00:00:24.267 | 100%                              | Lap<br>complete |
| 2     | 00:00:23.426 | 100%                              | Lap<br>complete |
| 3     | 00:00:22.516 | 100%                              | Lap<br>complete |

This is based on the follow the center line function, and it add formula to give more reward if the agent using high speed to drive.

I use the parameter speed to increase the reward for every step.

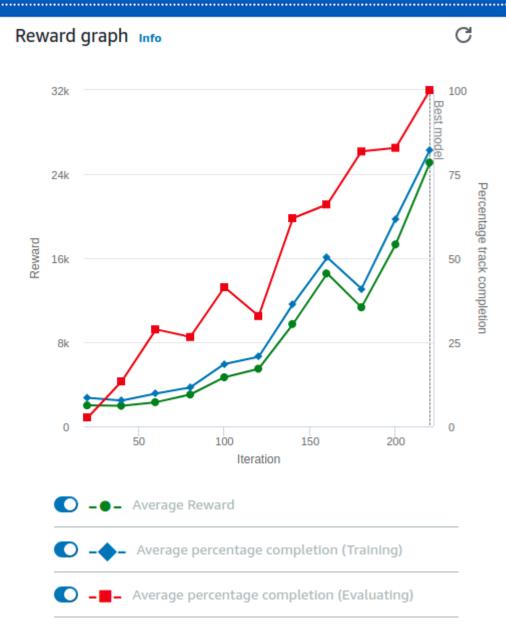

| Trial | Time         | Trial results (% track completed) | Status          |
|-------|--------------|-----------------------------------|-----------------|
| 1     | 00:00:09.370 | 35%                               | Off track       |
| 2     | 00:00:28.909 | 100%                              | Lap<br>complete |
| 3     | 00:00:21.626 | 74%                               | Off track       |

This reward function is different from the previously reward functions. I use the waypoints as the reference to give rewards.

I firstly draw a shortest path on the track map, then I define where the agent locate to the center line, and use closest waypoints as reference.

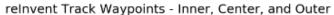

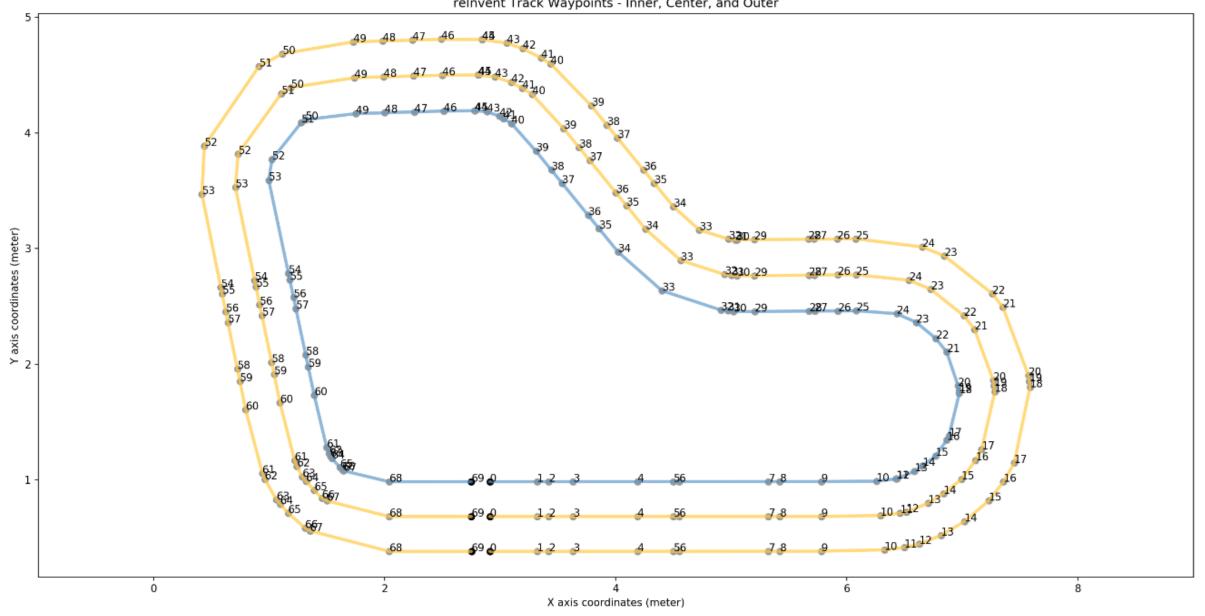

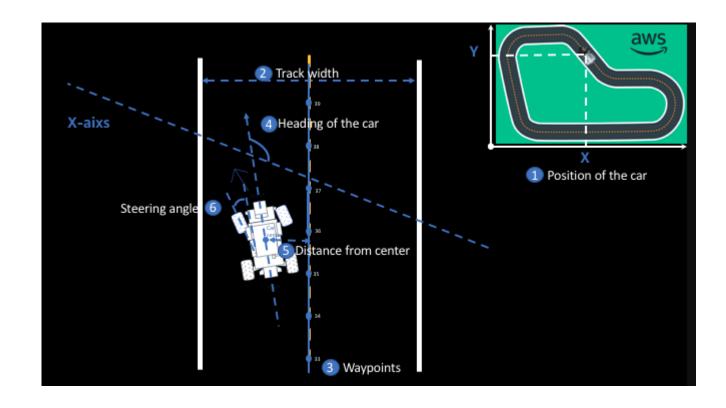

| Variable Name        | Туре    |
|----------------------|---------|
| all_wheels_on_track  | Boolean |
| distance_from_center | Float   |
| is_left_of_center    | Boolean |
| speed                | Float   |
| steering_angle       | Float   |
| track_width          | Float   |
| closest_waypoints    | Integer |
| progress             | Float   |

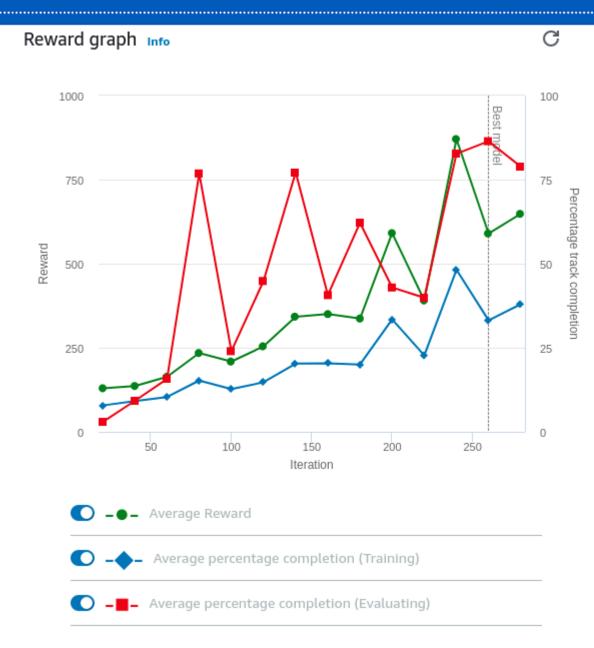

#### **Evaluation results**

| Trial | Time         | Trial results (% track completed) | Status          |
|-------|--------------|-----------------------------------|-----------------|
| 1     | 00:00:26.232 | 100%                              | Lap<br>complete |
| 2     | 00:00:21.251 | 74%                               | Off track       |
| 3     | 00:00:09.964 | 35%                               | Off track       |

This is based on the waypoints following function. I add formula to give higher reward if the speed is fast and using less steps to finish the lap.

# Thank you

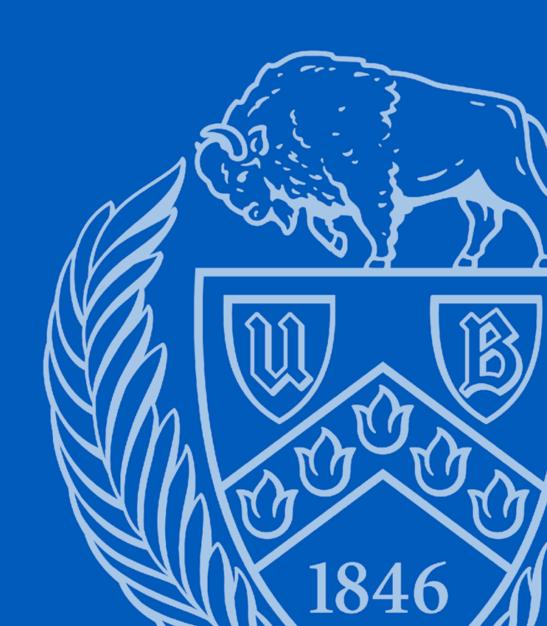